# **HOW TO USE THE SOC-1 FORM**

- A. For your initial schedule, list only new sections on the SOC-1 form. This will accompany your SOC Worksheets that will have your schedule changes and deletions.
- B. After the submission of your initial SOC Worksheets, all adds, deletes and changes must be submitted via an SOC1 form. Submit two copies to your Dean's office
	- 1. **A** = **Add** classes to the Schedule; list all data items described below (1-18) are required.
	- 2. **C** = **Change** information of an existing section; list CRN, SUBJ, CRSE NO., SEC, and revised information.
	- 3. **D** = **Delete** (cancel) a class, list the CRN, SUBJ, CRSE NO., SEC.

Any questions regarding these instructions should be directed to the Office of Admissions and Records, Scheduling Office, Student Services Center, Room 001, ext. 67953

# **Description of the columns listed on the SOC-1 form.**

#### **1. Print Y/N**

Enter "Y" to print and display online. Enter "N" if you do not wish to publish the section in the printed Schedule of Classes or in the online SOC.

## **2. Restrictions & Approval**

To add a restriction or approval to a section.

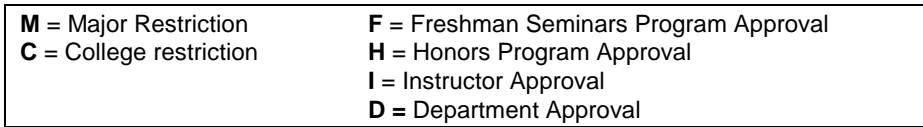

#### **3. Course Reference Number (CRN)**

If you are updating information to an existing course, enter the section's assigned CRN number. This field should only be left blank when adding new sections.

## **4. Subject**

List the subject area of the course. This is a four-character field, e.g., PHRM for Pharmacology. **5. Course Number**

The number used to identify the course content and title as listed in the Manoa Catalog. This includes the alpha suffix, used by special topics, honors, and other special designated courses**.**

#### **6. Section**

The section number controls the order in which the sections will appear, for a course number, in the Schedule of Classes.

**7. Schedule Type HTI** = Hybrid-Technology Intensive **LEC** = Lecture **LAB** = Laboratory **LED** = Lecture/Discussion combined **LEL** = Lecture/Lab combined **DIS** = Discussion **DRR** = Directed Reading & Research **SEM** = Seminar **THE** = Thesis/Dissertation **PRA** = Field Experience/Practicum

#### *Refer to the approved UHM-1 or UHM-2 for the course codes.*

#### **8. Group Code**

The code used to identify a set of sections that will meet in the same classroom. Indicate cross-listed information or concurrent sections on the first section only. Example: If 22 sections are to meet in the same room indicate **1-22** in the Group column on the first section only. The Group Code will be assigned by the Scheduling Office.

# **9. Overall Maximum**

The maximum number of students allowed into a cross-listed course or a concurrent class. *For cross-listed classes, the section maximum and the overall maximum should be identical to allow registration into under any department section until the overall maximum is reached. Determination of department credit and instructor credit will be determined at a later date via the Office of the Vice Chancellor for Academic Affairs.*

# **10. Section Maximum**

The number of students allowed to register into a section. This section maximum cannot exceed the capacity of its assigned room.

#### **11. Meeting Days**

The days on which the section meets:

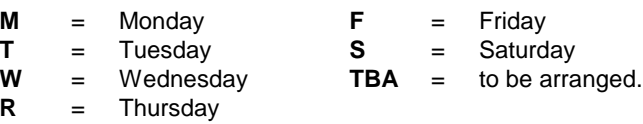

#### **12. Start Time**

The time the section begins.

**13. End Time**

The time the section ends.

# **14. Mtg Line (Meeting Line)**

Intended for sections with multiple meeting days or times. Indicates which meeting line is to be updated, (e.g., 1, 2, 3). **15. Building & Room**

- $B$  When these fields are left blank, it is assumed that a general classroom is being requested.
- **TBA** = A general use classroom not needed. *Please use your own facilities whenever possible* **16. Instructor's ID**
	- Instructor's Banner ID or Social Security Number. The ID number is required to attach an instructor to a class.
- **17. Instructor's Name (Last, First & Middle Initial)**
	- List the instructor's last name and first name.

#### **18. Indicator**

- Specify one of the following actions to be taken:
	- **A** = Adding or create a new section of a course.
	- **C** = Changing the information of an existing section.
	- **D** = Deleting or Canceling an existing section.